## **Year 1 Computing Overview**

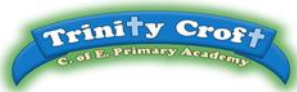

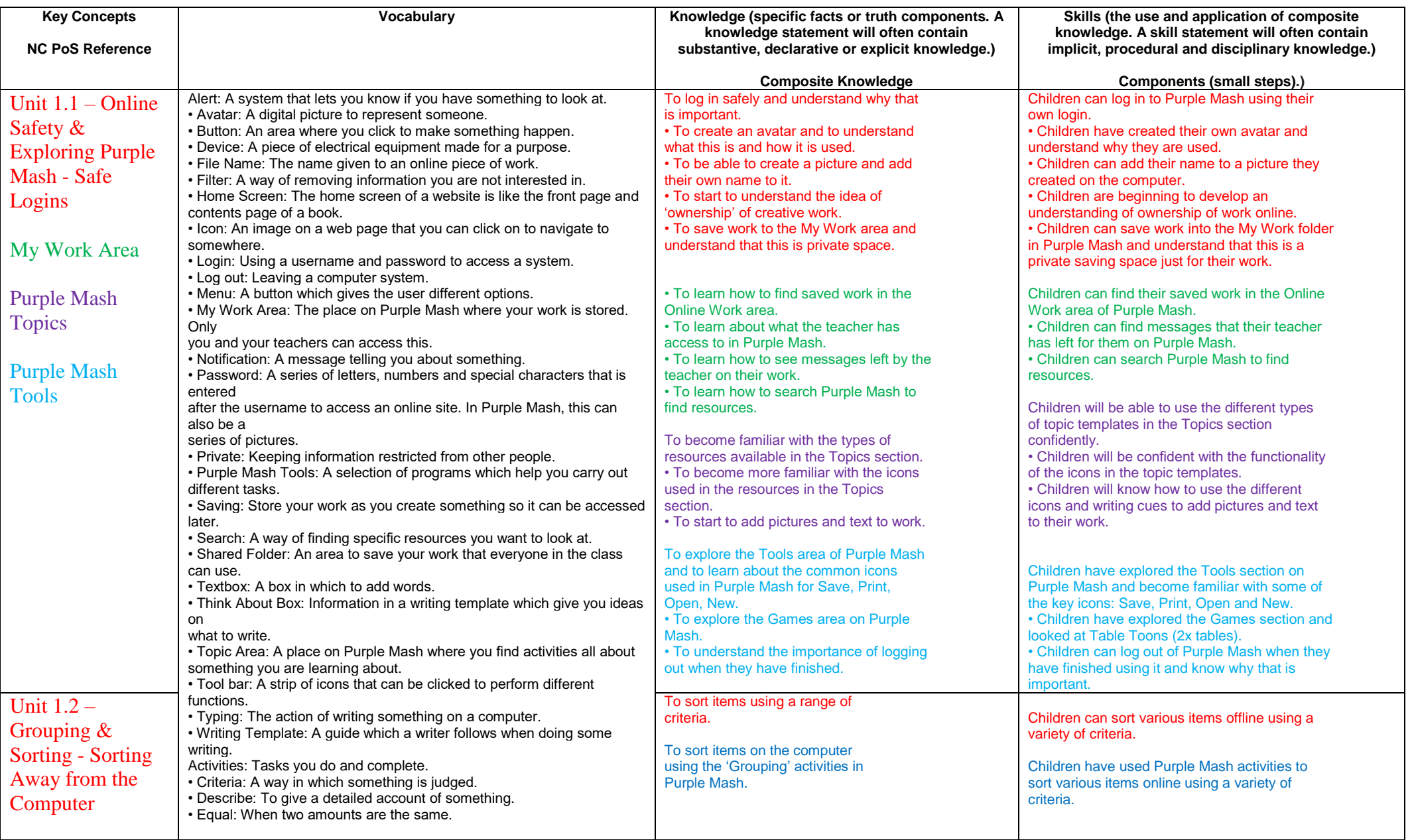

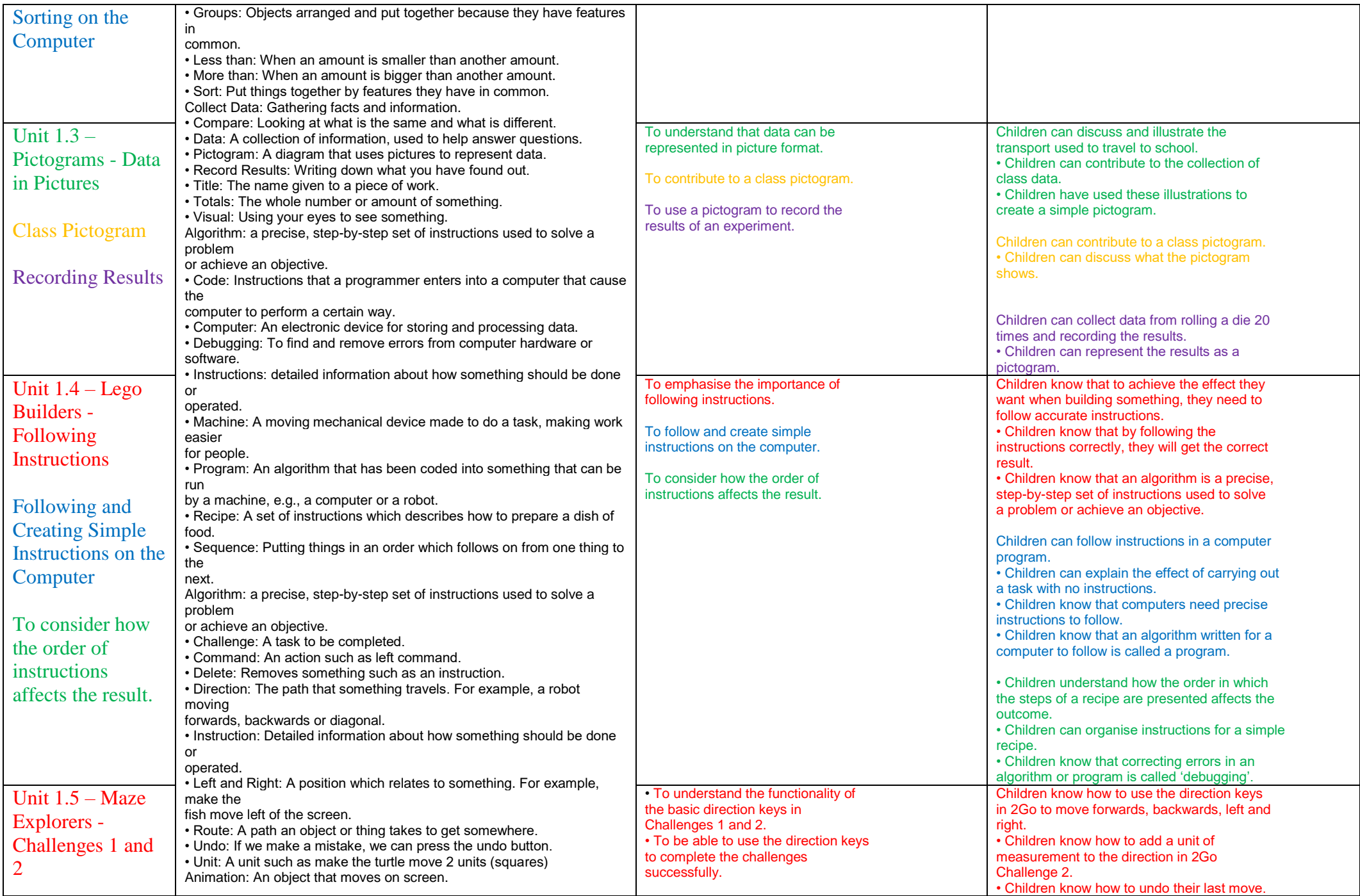

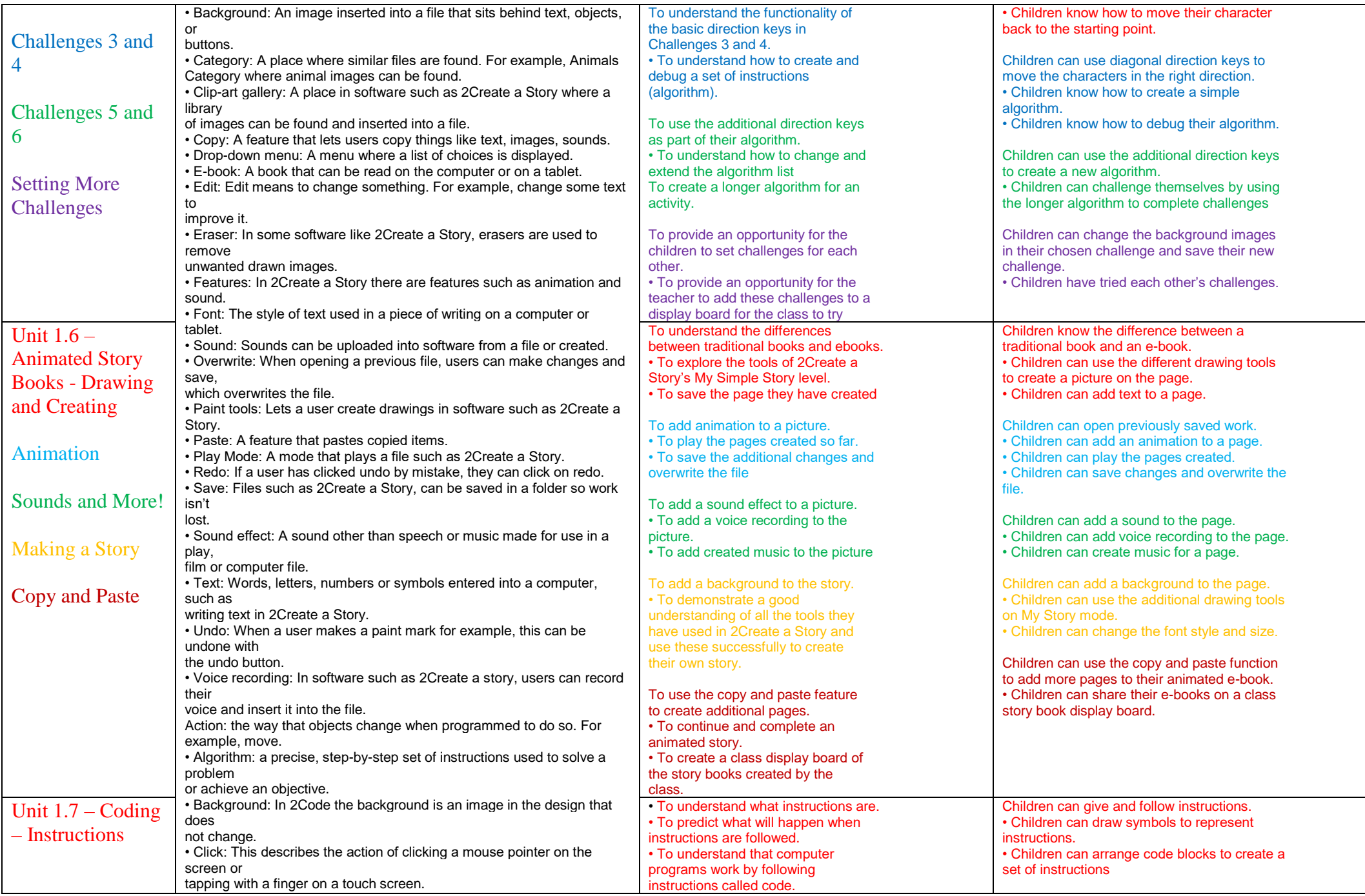

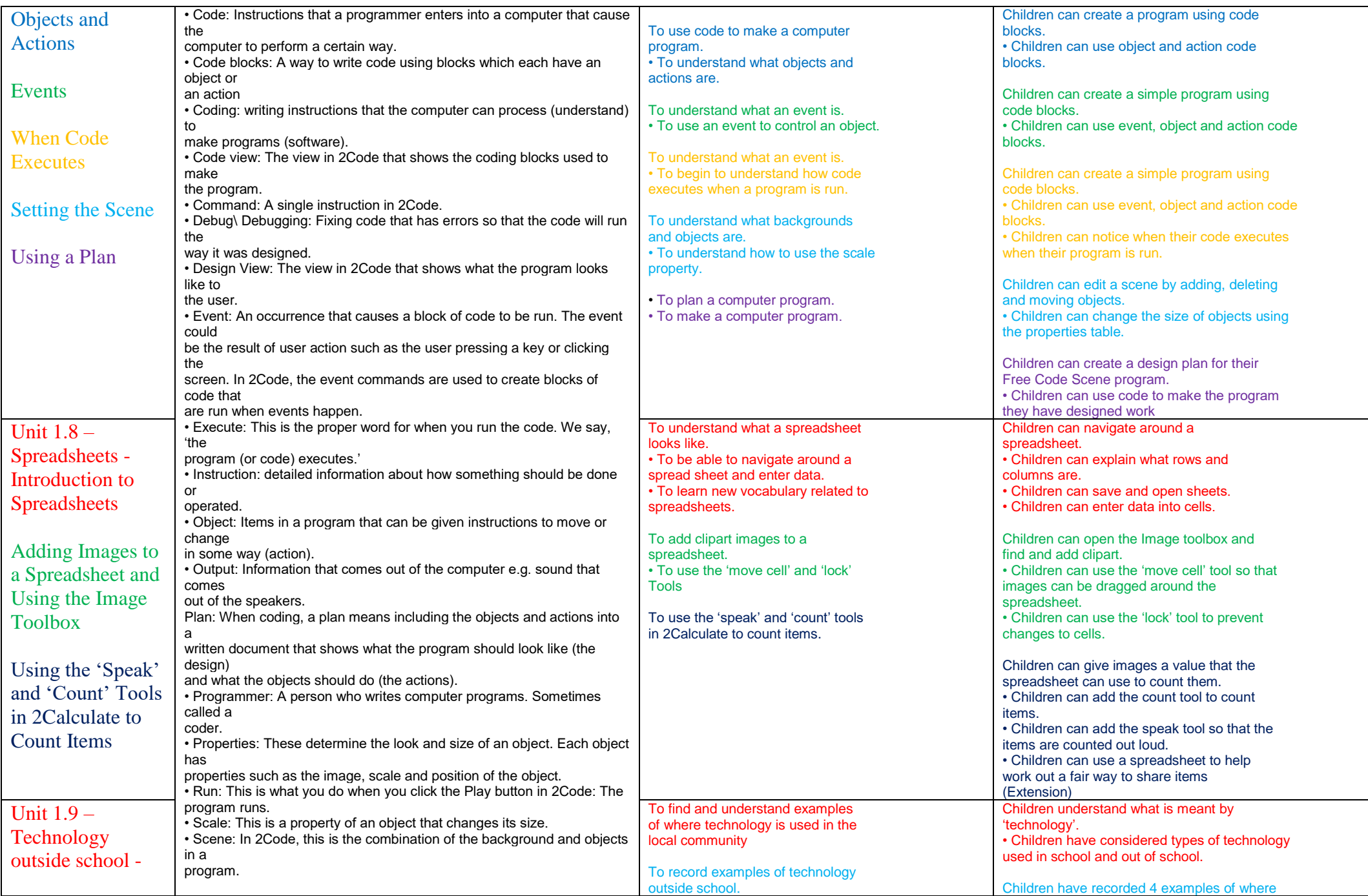

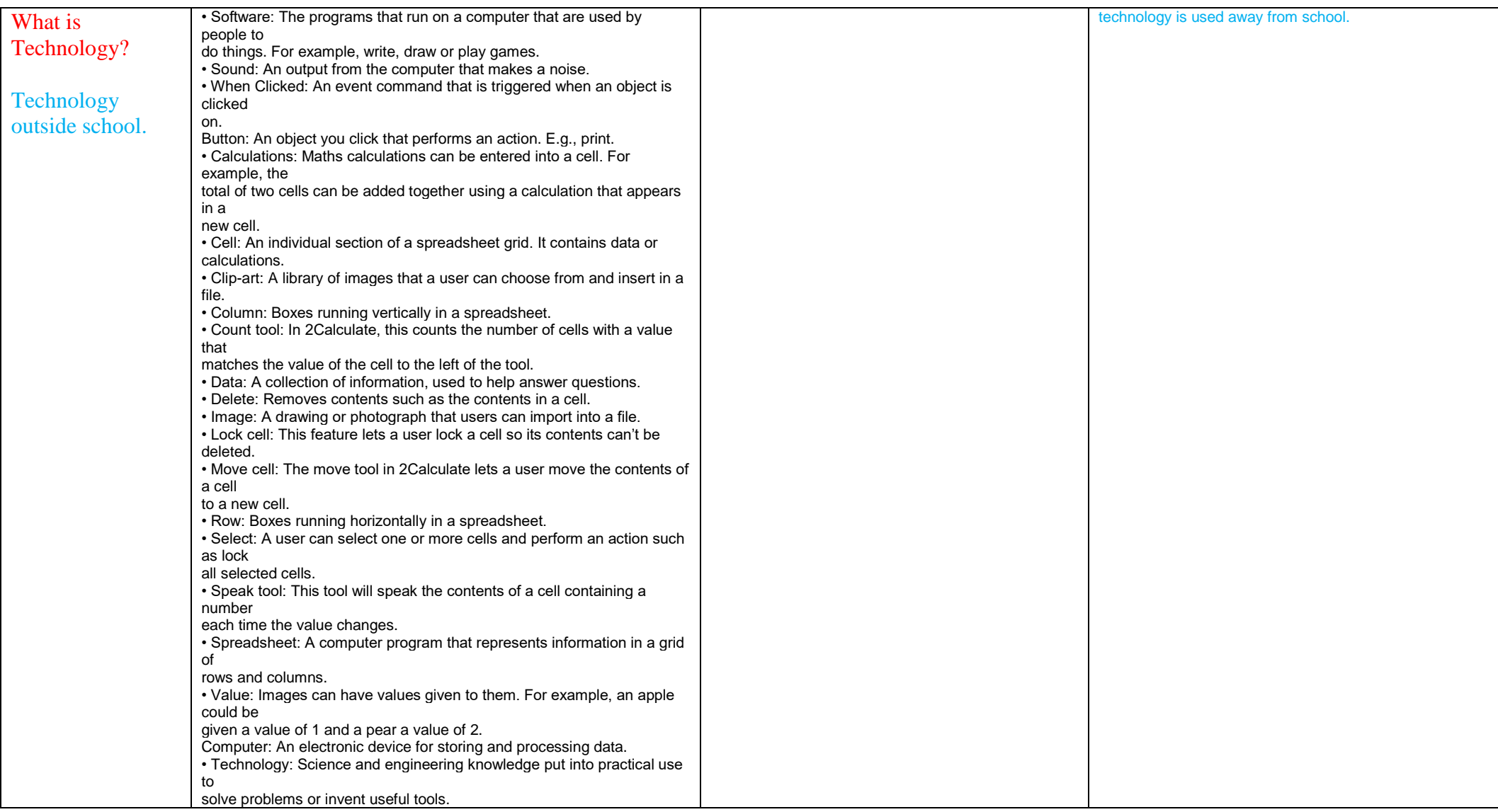